### foxpro PDF

https://www.100test.com/kao\_ti2020/137/2021\_2022\_foxpro\_E7\_9 4\_A8\_E7\_c97\_137804.htm USE

 $\,$ 

 $\,$ 

 $\zeta$ 

有一方面: 你也不能从事的。 在另一方面: 你也不能从事的。 在另一方面: 你也不能从事的。 在另一方面: 你也不能

 $VFP$  and  $VFP$ SQL SELECT

getfldstate() getnextmodified() tableQupdate() tablerevert()  $\overline{\phantom{a}}$ 

create trigger, insert, pack, zap (delete all) , and the contract of  $\mathcal{S}_{\mathcal{A}}$  , and  $\mathcal{S}_{\mathcal{A}}$  , and  $\mathcal{S}_{\mathcal{A}}$  , and  $\mathcal{S}_{\mathcal{A}}$ multilocks on  $\overline{\phantom{a}}$  $\alpha$  , and a set of the amplitude  $\alpha$  $\mathbf{R}$  , and the sympath sympath sympath sympathy sympathy sympathy sympathy sympathy sympathy sympathy sympathy sympathy sympathy sympathy sympathy sympathy sympathy sympathy sympathy sympathy sympathy sympathy sympath  $($  ( $VFP$  )  $($  $\theta$ 

 $\,$ 

,  $\frac{1}{\sqrt{2\pi}}$ 

## dbsetprop()

 $\,$ ,

 $\frac{1}{\sqrt{2}}$  ,  $\frac{1}{\sqrt{2}}$  ,  $\frac{1}{\sqrt{2}}$  ,  $\frac{1}{\sqrt{2}}$  ,  $\frac{1}{\sqrt{2}}$  ,  $\frac{1}{\sqrt{2}}$  ,  $\frac{1}{\sqrt{2}}$  ,  $\frac{1}{\sqrt{2}}$  ,  $\frac{1}{\sqrt{2}}$  ,  $\frac{1}{\sqrt{2}}$  ,  $\frac{1}{\sqrt{2}}$  ,  $\frac{1}{\sqrt{2}}$  ,  $\frac{1}{\sqrt{2}}$  ,  $\frac{1}{\sqrt{2}}$  ,  $\frac{1}{\sqrt{2}}$ 

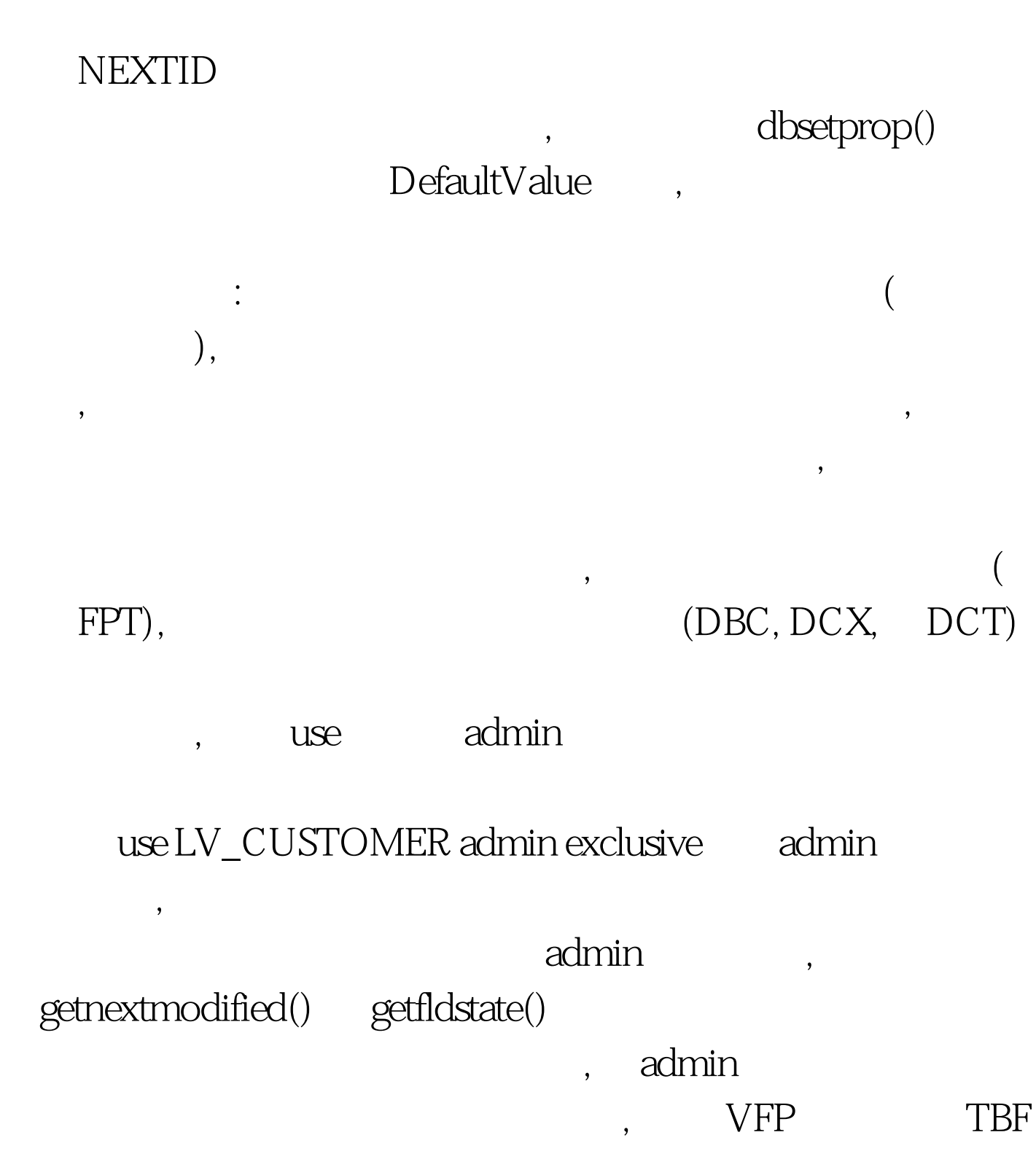

你不能更新源表. 更详细的信息参见下一章中的更新源表。可

 $\overline{\mathcal{M}}$ 

# $\qquad \qquad \text{tablerevert}() \qquad \qquad \text{100Test}$

www.100test.com